## **CEIDG-POPR Korekta wniosku do CEIDG**

Pouczenie. Formularz służy do dokonywania korekt w formularzach: CEIDG-1, CEIDG-MW, CEIDG-PN, CEIDG-RB, CEIDG-RD, CEIDG-SC, CEIDG-ZS.

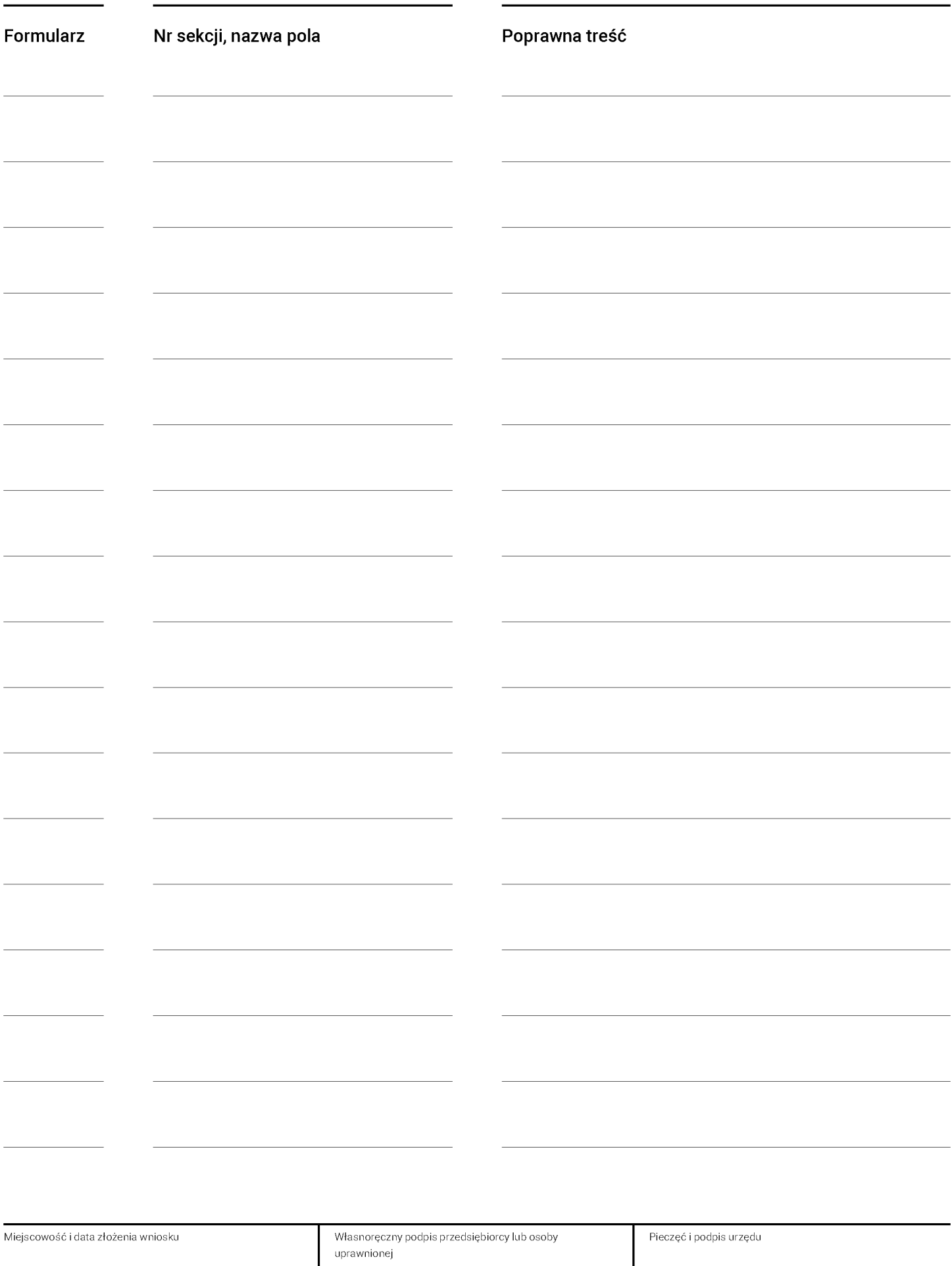